# Les impacts du numérique et de l'informatique sur le travail

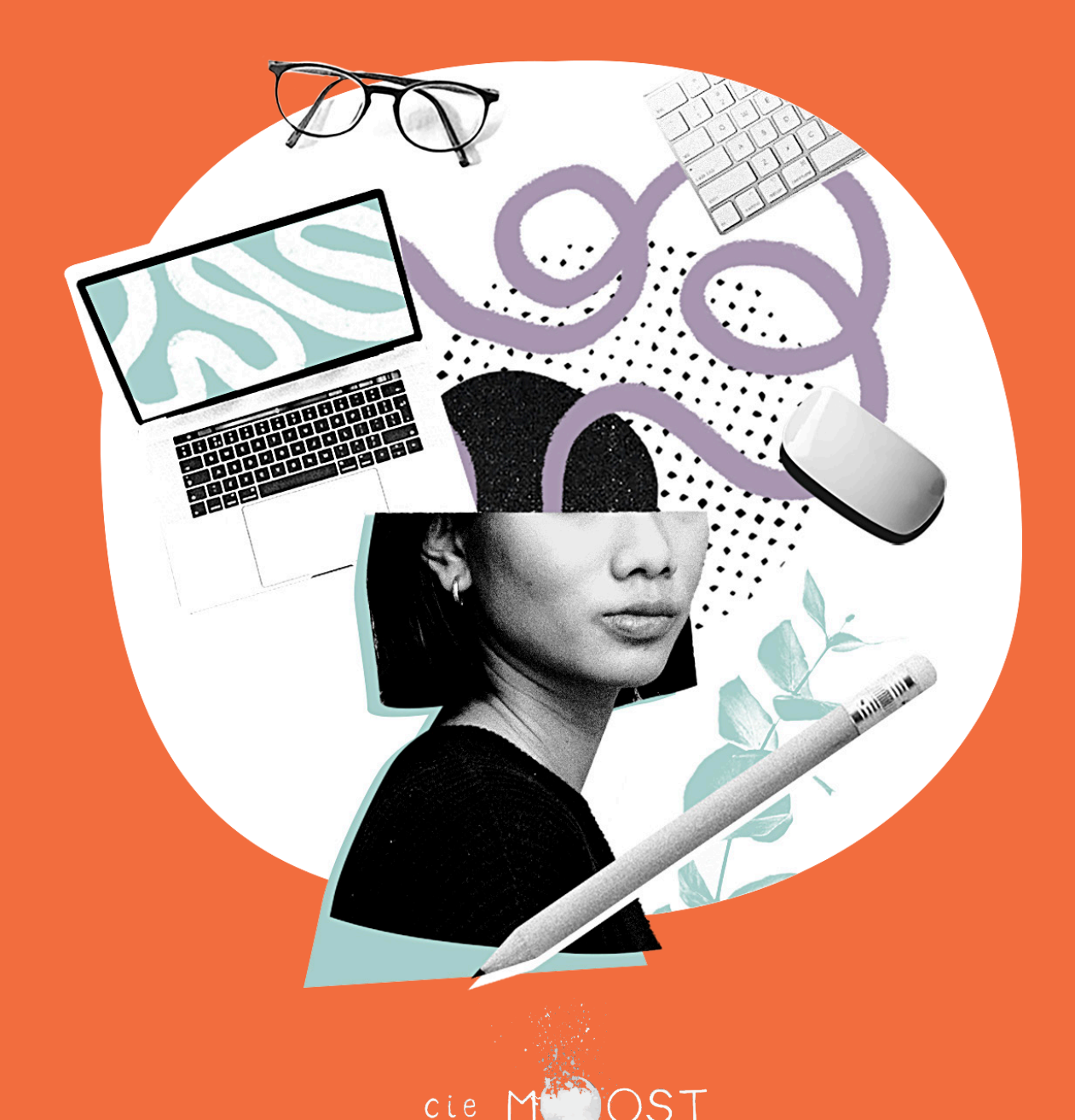

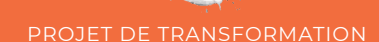

# Sommaire

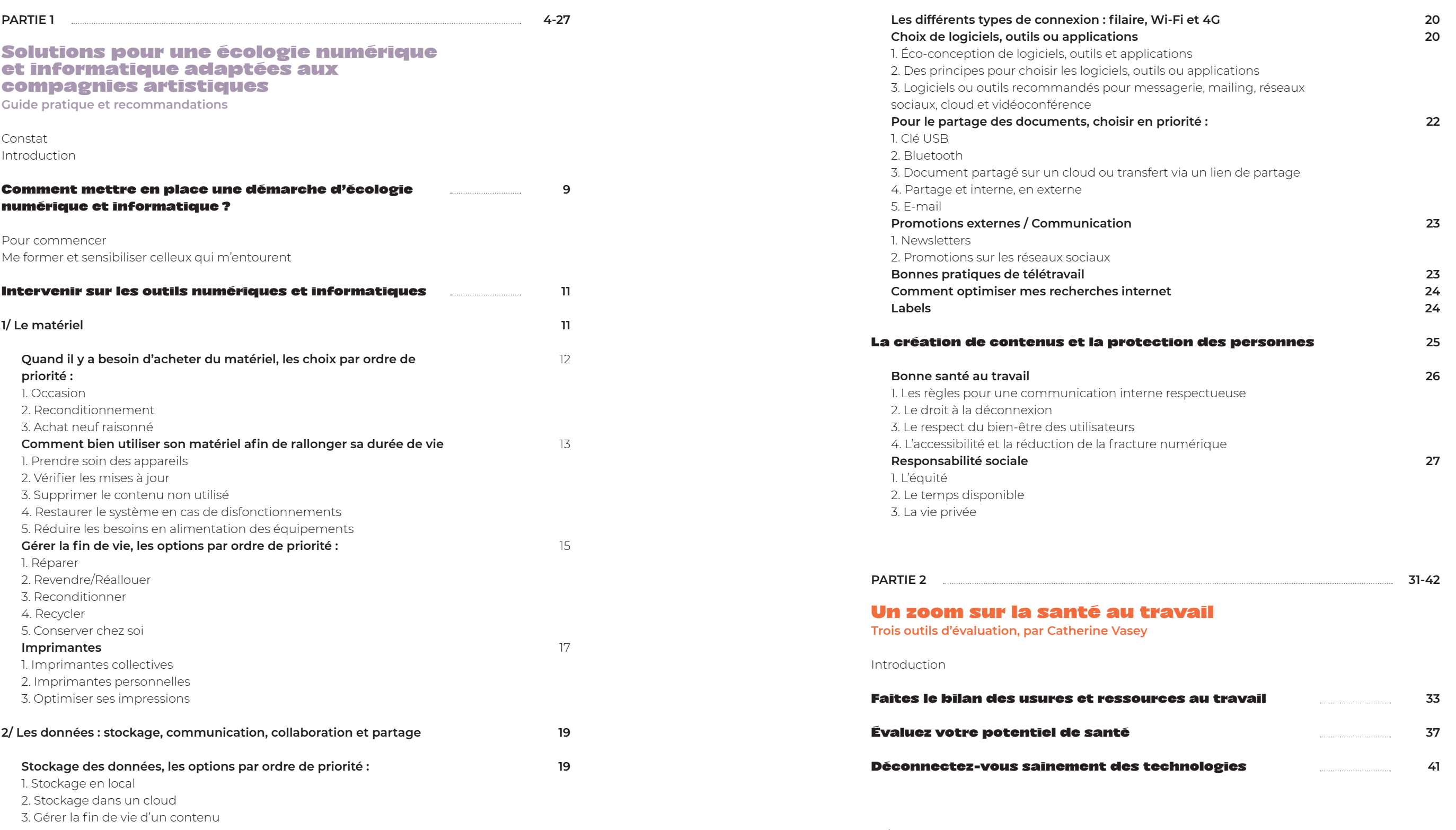

Index

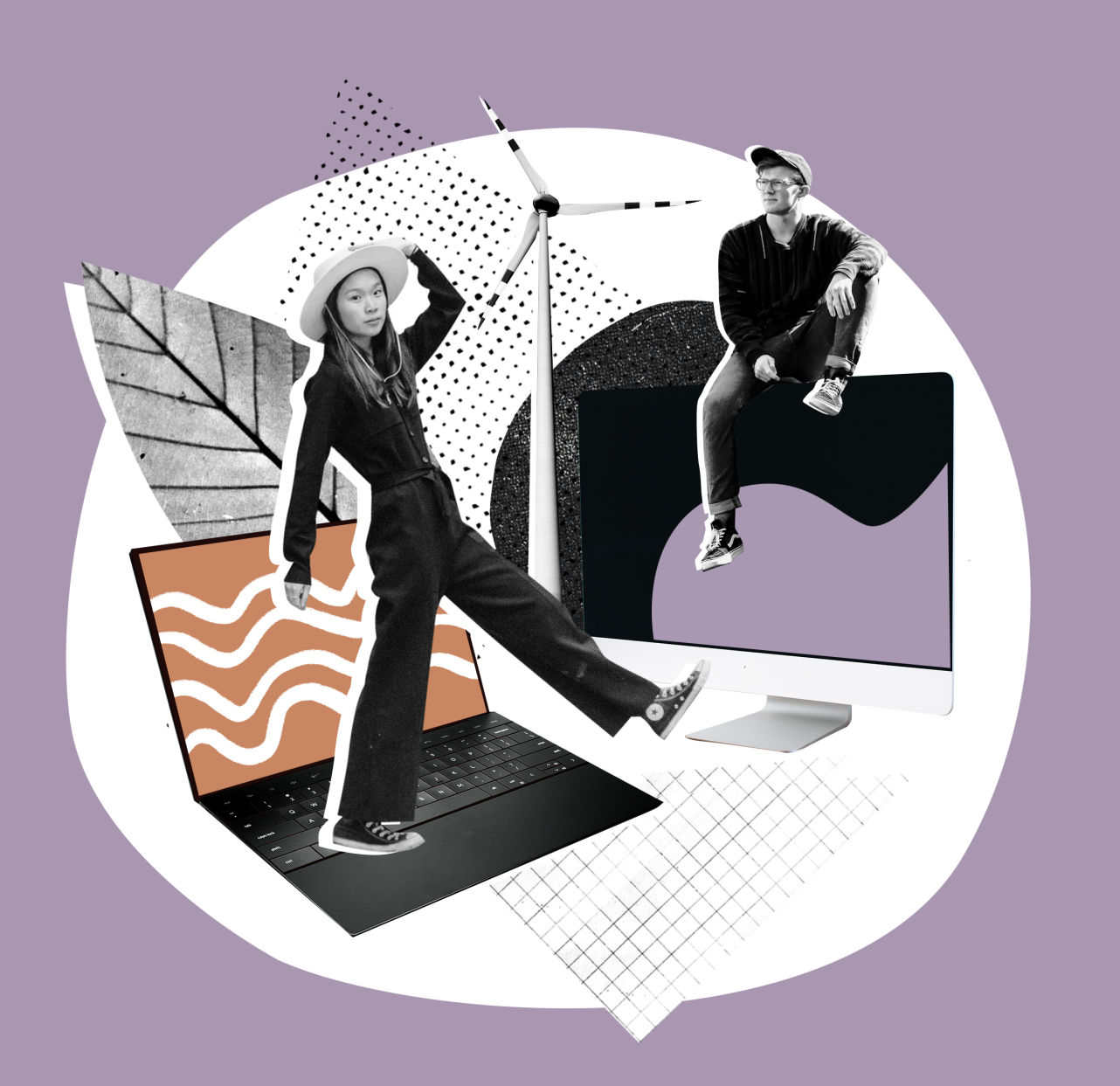

Solutions pour une écologie numérique et informatique adaptées aux compagnies artistiques

Guide pratique et recommandations

Ce volet a pour but d'éditer les prémices de bonnes pratiques sous la forme d'un guide pratique et de références. **Les pratiques traitées dans le guide sont adaptées à la gestion des compagnies productrices dans le secteur du spectacle vivant.**

ans ce troisième et dernier axe du projet<br>de transformation *Trois actions salutaires*,<br>sont repérés les modes d'utilisation des<br>données numériques et du matériel informatique de transformation *Trois actions salutaires,*  sont repérés les modes d'utilisation des données numériques et du matériel informatique, dans la perspective d'identifier les activités polluantes et usantes pouvant exister dans la sphère de l'administration culturelle, pour ensuite proposer des solutions plus écologiques. **Certaines solutions présentées peuvent sembler banales, d'autant plus que les gestes à adopter peuvent ressembler aux gestes à employer dans la vie de tous les jours** et dans nos ménages. Non seulement, ils sont la clé pour la réduction de l'impact de l'utilisation du numérique et de l'informatique sur l'environnement, mais de plus leur mise en pratique génère une culture du numérique plus consciente et soucieuse.

**Il propose des outils permettant au corps administratif d'être acteur d'un quotidien plus écologique.** Il se veut complémentaire aux initiatives existantes qui mettent l'accent sur les déplacements des personnes et des décors lors des tournées et sur les matériaux lors des productions.

Les usages numériques font partie intégrante de notre quotidien. Ils améliorent les échanges, le partage d'information ou la communication instantanée tout en réduisant les déplacements, en permettant le gain de temps et l'accroissement de la collaboration. Autant de pratiques qui s'invitent dans nos vies et dans le monde du travail. Cependant, ces technologies entraînent aussi des effets indésirables<sup>1</sup>.

> Quand il s'agira de traiter, notamment, la logistique de grands concerts et événements, la création artistique numérique ou encore les pratiques culturelles qui dépendent du critiqué streaming, des multitudes d'autres gestes, qui sortent du cadre du présent document, sont à mettre en œuvre.

**Il est fréquent d'entendre que le numérique est** *green,* **qu'il n'a pas ou peu d'impact écologique,** voire qu'il réduit les impacts écologiques du reste de notre économie. Le numérique semble immatériel. **Or, il n'a rien d'immatériel et ses impacts environnementaux sont bien réels.** De plus, sa capacité à réduire les impacts écologiques du reste de notre économie est sujette à caution2.

**L'impact du numérique ne s'arrête pas à l'environnement naturel, il a également un coût social.** Chaque étape du cycle de vie du matériel électronique a ses conséquences3 . L'extraction des matières premières et la fabrication posent des problèmes sociaux, économiques et politiques : conditions de travail très difficiles et précaires, problèmes de santé, déplacements de populations dus à la pollution des sols, amplifications de conflits politiques. À une autre échelle, on constate souvent des fractures numériques (difficulté d'accès à l'outil numérique), du cyber harcèlement, un déni du droit à la déconnexion, des problèmes d'addiction ou encore des troubles de l'attention liés à un usage abusif.

**Quant aux administrateurs et administratrices de compagnies culturelles**, le numérique leur apporte de nombreuses améliorations dans le quotidien de la gestion culturelle en même temps qu'il accentue des difficultés préexistantes dans la fonction. La présence de la vie professionnelle dans les espaces privés, la tendance à l'excès d'engagement et la surcharge informationnelle<sup>4</sup> sont des évolutions qui augmentent la charge de travail des administrateur·ices, qui modifient la façon de la mesurer et de la gérer. Par conséquent, les risques d'atteinte à la santé, pouvant aller jusqu'au burn-out, sont accrus.

### Constat

#### Introduction

Toutes les notes et références ont été regroupées à la fin du document, dans les pages 44 et 45.

## Pour commencer

Vous pouvez traverser ce guide et sélectionner<br>
les points auxquels vous êtes le plus sensible<br>
ou ceux qui vont vous permettre d'agir<br>
fout de suite Ensuite toutes les autres informations les points auxquels vous êtes le plus sensible ou ceux qui vont vous permettre d'agir tout de suite. Ensuite, toutes les autres informations viendront compléter vos connaissances et vous permettront d'affiner vos gestes.

Pour approfondir et automatiser vos pratiques, partagez ces informations avec les personnes qui vous entourent. Que ce soit dans une démarche professionnelle ou citoyenne, c'est toute la société qui doit changer ses habitudes et à l'heure actuelle nous avons toujours à apprendre des autres en matière d'écologie.

# Me former et sensibiliser celleux qui m'entourent

Pour pouvoir prendre des décisions qui protègent mieux l'environnement naturel ainsi que les personnes et pour sensibiliser son entourage, il est nécessaire d'acquérir des connaissances de base. Par où commencer ? Que lire ? Bien conscient que les administrateur·ices manquent de temps pour parcourir la masse de documentation disponible et identifier les ressources adéquates, ce guide vous propose une sélection de ressources et de formations en ligne pour renforcer les compétences, soutenir toute personne de l'équipe et/ou du comité de l'association dans son rôle d'ambassadeur ou d'ambassadrice du changement écologique et identifier des points sur lesquels il est possible d'agir<sup>5</sup>. .

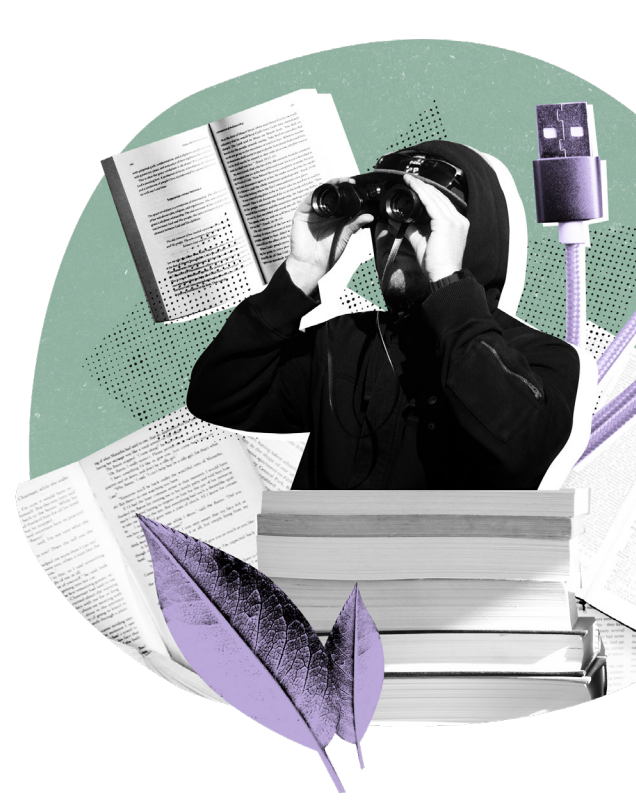

# Comment mettre en place une démarche d'écologie numérique et informatique ?

n volet important pour la transition<br>
écologique, c'est la maîtrise du matériel, de<br>
son usage et du traitement des données. Ce<br>
chapitre fournit un bon nombre de bonnes pratiques écologique, c'est la maîtrise du matériel, de son usage et du traitement des données. Ce chapitre fournit un bon nombre de bonnes pratiques et d'informations favorables au changement des pratiques numériques et informatiques.

La fabrication des équipements informatiques est très polluante. À l'échelle d'un cycle de vie complet, elle **compte entre deux-tiers et trois-quarts de l'impact total de l'équipement6**.

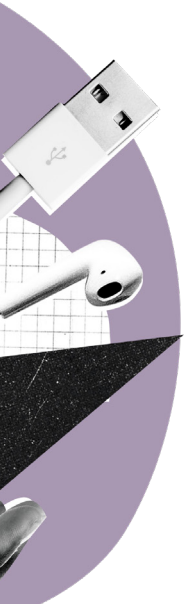

Pour cette raison, l'une des mesures les plus efficaces pour limiter l'impact écologique est de **limiter le renouvellement de notre matériel informatique**  ainsi que d'allonger sa durée de vie. Le **respect de l'environnement** et des **travailleurs et travailleuses**  lors de la production, l'impact de l'**utilisation** et la **maîtrise de la fin de vie** sont abordés dans les bonnes pratiques proposées dans ce guide.

**But :** Ce cours permet de comprendre les enjeux du numérique pour l'environnement et la société, identifier des possibilités d'actions pour un numérique plus écologique.

# Intervenir sur les outils numériques et informatiques

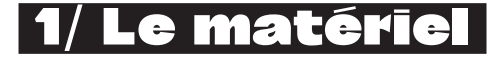

#### Un document

**Feuillet sur la face cachée du numérique [http://librairie.ademe.fr](http://librairie.ademe.fr/cadic/2351/guide-pratique-face-cachee-numerique.pdf?modal=false)**

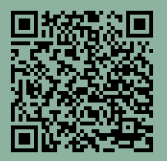

**Évaluation de mon empreinte environnementale professionnelle individuelle du numérique en kg eq. CO**<sub>2</sub>

[Ce feuillet, développé par l'ADEME, contient de](https://librairie.ademe.fr/cadic/2351/guide-pratique-face-cachee-numerique.pdf?modal=false)  [bonnes clés pour réduire au quotidien le](https://librairie.ademe.fr/cadic/2351/guide-pratique-face-cachee-numerique.pdf?modal=false)s impacts du numérique sur l'environnement.

#### Trois formations

Passer de 2 à 4 ans d'usage pour une tablette ou un ordinateur améliore de 50% son bilan environnemental<sup>7</sup>.

**MOOC sur les impacts environnementaux du numérique [http://www.fun-mooc.fr](http://www.fun-mooc.fr/fr/cours/impacts-environnementaux-du-numerique/)**

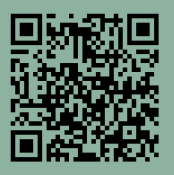

**Durée :** 5 heures, auto-rythmé, s'adresse à toutes et tous

**MOOC sur le numérique responsable <http://www.academie-nr.org>**

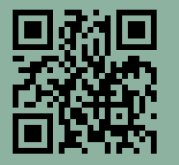

[Proposé par l'INR en partenariat avec l'ADEME](https://www.academie-nr.org/) **Durée :** 4h30 de contenus vidéos, textes et interactifs, à destination du plus grand nombre But : Ce cours offre des connaissances théoriques pour maîtriser les fondamentaux de d'une pratique numérique plus éthique, en 11 rubriques.

#### **Cours pour appliquer les principes du Green IT [http://openclassrooms.com/fr](http://openclassrooms.com/fr/courses/6227476-appliquez-les-principes-du-green-it-dans-votre-entreprise)**

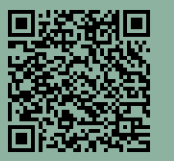

Durée : 4h, pas de prérequis But : Grâce à des exemples concrets et des cas pratiques, ce cours vous permettra d'avoir un aperçu des enjeux et des moyens disponibles pour rendre le numérique plus écologique.

#### Une auto-évaluation

**<http://myimpact.isit-europe.org/fr/>**

L'INR propose un outil qui permet de calculer simplement son empreinte numérique professionnelle. C'est une bonne manière de repérer nos gestes les plus polluants et ceux sur lesquels il est intéressant d'opérer des changements.

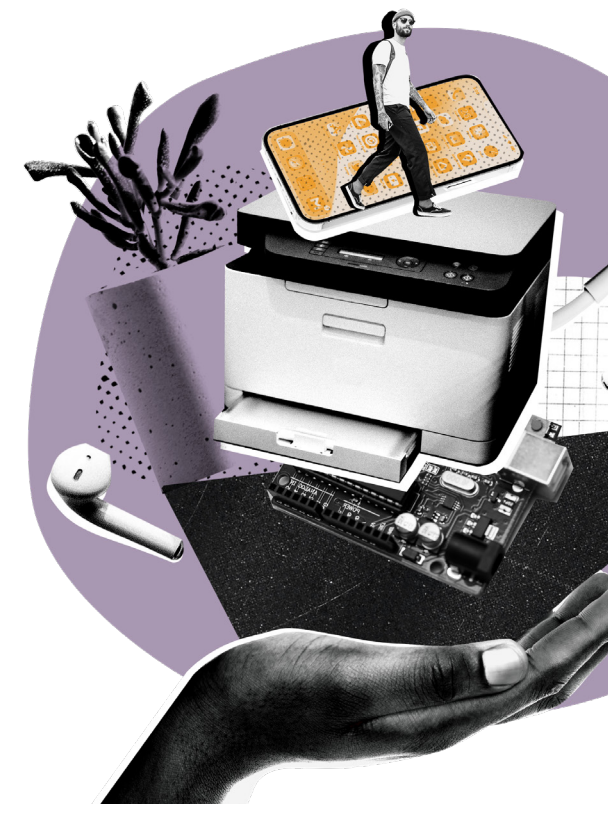

# Comment bien utiliser son matériel afin de rallonger sa durée de vie

# 5 à 8 ans

Bien entretenu, un ordinateur peut être utilisé 7 ou 8 ans. Smartphones ou tablettes peuvent avoir une durée de vie de 5 ans.

# 1. Prendre soin des appareils

Jusqu'à récemment, une nouvelle version d'un logiciel sortait tous les 2 à 3 ans et nécessitait le double de ressources pour fonctionner. Chaque nouvelle version poussait donc au renouvellement prématuré du poste de travail, sans apporter des fonctionnalités indispensables<sup>6</sup>.

Selon l'ADEME, 40 % des pannes de smartphones peuvent être évitées grâce à quelques gestes simples. Il est par exemple conseillé de :

- **→** Protéger son smartphone avec une coque suffisamment efficace pour l'appareil et pour l'écran.
- **→** Le recharger avant que la batterie ne soit vide.
- **→** Le laisser reposer en cas de surchauffe.

Il faut différencier les mises à jour correctives, généralement axées sur la sécurité, et les mises à jour évolutives. Ces dernières ne sont plus obligatoires dans l'Union européenne, il est donc possible de conserver une ancienne version pour autant qu'elle ne soit pas sujette à un défaut de sécurité majeur.

# Vérifier les mises à jour

# 3. Supprimer le contenu non utilisé

Selon le nombre de programmes installés et avec l'utilisation de leur mémoire, les appareils électroniques peuvent ralentir et devenir instables. Parmi les actions efficaces, on peut citer :

#### 1. **Occasion**

Ces pratiques s'appliquent de manière générale à tous les équipements électroniques. 2. Cela permet de désencombrer votre disque dur de fichiers « résidus », d'enlever de potentiels virus, d'améliorer la rapidité et la performance de votre appareil grâce à la suppression de programmes inutiles fonctionnant en fond de tâche, ainsi que de reconfigurer les paramètres par défaut.

- **→** Redémarrer régulièrement les machines
- **→** Désinstaller régulièrement les logiciels ou applications inutilisés (par exemple les applications téléchargées lors de voyages ou spécifiques à un festival ou à un événement)
- **→** Supprimer régulièrement les fichiers non utilisés, faire régulièrement le tour du dossier *téléchargements*

De manière générale, une vérification complète périodique (tous les deux ou les six mois, par exemple) permet d'éviter l'accumulation de programmes inutiles.

# 4. Restaurer le système en cas de dysfonctionnements

En cas de dysfonctionnement de votre appareil tel qu'un ralentissement de votre équipement ou une installation de virus, une manière très efficace qui peut remettre à neuf cet appareil est de le formater ou réinitialiser !

Dans le cas d'un achat neuf, quelques bonnes pratiques permettent de rester raisonnable :

> De nombreux tutoriels existent en ligne selon le type d'équipements. L'une des références francophones en la matière est *CCM - Comment Ça Marche*<sup>18</sup>. Les sites des constructeurs proposent aussi des tutoriels de base. Il ne faut pas oublier d'effectuer une sauvegarde complète de l'appareil au préalable, en privilégiant le stockage local. Des professionnel·les peuvent aussi aider dans cette tâche, le plus simple étant de faire appel à la boutique d'informatique près de chez soi. Le site *Local. ch*<sup>19</sup> recense les commerces proposant ces services.

.

# Quand il y a besoin d'acheter du matériel, les choix par ordre de priorité :

Le réemploi prolonge la durée de vie de nos appareils informatiques. L'achat de matériel d'occasion est l'option la plus durable et souvent la moins chère. Il existe des associations ou petites entreprises locales qui réparent les produits et attestent de leur qualité avant la revente. Dans la région lausannoise, nous vous recommandons *La Bonne Combine*<sup>8</sup> qui propose des réparations, ainsi que du matériel d'occasion. Vous pouvez également trouver des appareils d'occasion dans des magasins de revente (par exemple *Cash'n go* ou *Cash Converters* dans la ville de Lausanne).

En termes de revente en ligne, du matériel d'occasion peut se trouver sur des sites de petites annonces tels que *Anibis*<sup>9</sup>, *Petites annonces*<sup>10</sup>, *Ricardo*<sup>11</sup>. Nous vous recommandons de passer par des remises en main propre afin de vous assurer du bon fonctionnement de l'appareil. Selon le matériel acheté, il existe de nombreux articles vous indiquant de simples tests à réaliser lors de votre achat. Par exemple, pour l'achat d'un téléphone portable d'occasion, il est important de vérifier le bon fonctionnement de l'écran tactile, des différents boutons, de l'appareil photo, des hauts parleurs, du blocage opérateur, de la batterie ou du chargement de l'appareil.

# 2. Reconditionnement

Le matériel reconditionné est remis en état selon une charte précise et revendu par des intermédiaires professionnels. Lorsqu'un appareil est trop abimé, il est possible de récupérer les éléments encore fonctionnels.

Les appareils reconditionnés coûtent plus cher que ceux d'occasion, mais ils bénéficient généralement d'une garantie légale de deux ans.

#### D'un point de vue

environnemental, un équipement reconditionné est un équipement qui n'est pas fabriqué.

Il faut toujours privilégier des magasins ou associations locales. Certaines des enseignes recommandées ci-dessus proposent aussi du matériel reconditionné. L'association française *Les Ateliers du Bocage*<sup>12</sup>, engagée socialement, vend des appareils reconditionnés et assure des livraisons dans toute l'Europe. En Suisse, *Réalise*<sup>13</sup> offre le même type de service, mais est plutôt orientée vers les professionnels. Des sites de vente de matériels reconditionnés ont également émergé ces dernières années tels *Recommerce*<sup>14</sup> ou *Backmarket*<sup>15</sup>.

#### 3. Achat neuf raisonné

- **→** Renouveler son matériel uniquement lorsque l'on en a vraiment besoin (résister aux offres promotionnelles).
- **→** Choisir un matériel adapté à son utilisation. Il n'est pas nécessaire d'acheter un ordinateur très puissant, si l'on n'utilise pas des logiciels très gourmands en énergie ou que l'on ne joue pas aux jeux vidéo.
- **→** Privilégier les petits équipements. Un ordinateur portable consomme 50% à 80% de moins qu'un ordinateur fixe. Une tablette aura une consommation encore plus faible<sup>7</sup>.
- **→** Limiter la taille et le nombre d'écrans. La consommation d'énergie d'un écran dépend principalement de sa taille<sup>7</sup>.
- **→** Prendre en compte la réparabilité d'un équipement. Depuis janvier 2021 en France, les équipements électroniques possèdent un indice de réparabilité, clairement visible lors de l'achat et dont les détails peuvent être consultés. Des projets de loi sont en cours en Suisse et dans toute l'Europe.
- **→** Le label *Blue Angel* est un bon *écolabel* pour les accessoires et imprimantes. Il peut être complété par le label *TCO*, qui s'applique également aux téléphones portables, ordinateurs et tablettes. *Epeat* concerne les ordinateurs et écrans, et permet quant à lui de certifier la résistance à la chaleur et l'efficience de refroidissement des *data centers* et du matériel réseau.
- **→** Il est rare de trouver des ordinateurs grand public et des smartphones éco-labélisés. Néanmoins, *Fairphone*<sup>16</sup> propose par exemple des téléphones produits durablement et facilement réparables. Le *Fairphone 4* est certifié par le label *TCO*. *why!*<sup>17</sup> fait de même pour les ordinateurs.
- **→** De manière générale, une longue garantie permet d'être certain de pouvoir réparer un équipement.

# Gérer la fin de vie, les options par ordre de priorité :

Les bénéfices de la réparation ou de la réallocation ne sont pas uniquement environnementaux, mais aussi économiques. Tout équipement réparé ou réalloué est en effet un équipement qui ne sera pas acheté.

# 1. Réparation

La remise en état des équipements fonctionnels est l'un des gestes les plus efficaces pour réduire les impacts environnementaux de notre matériel. Dans la région lausannoise, *La Bonne Combine*<sup>8</sup> est spécialisée dans la réparation d'équipements. Avec une main bricoleuse, il est également possible d'effectuer certaines réparations à la maison. Un écran de téléphone est par exemple relativement facile à remplacer soi-même. Le site *iFixit*<sup>20</sup> propose un grand nombre de tutoriels permettant de réparer soimême les équipements tels que téléphones, tablettes, ordinateurs ou appareils photo. Cette solution est en général très économique.

On compte 50 à 100 fois plus d'or dans 1 tonne de cartes électroniques que dans 1 tonne de minerai. Certains composants, dangereux pour l'environnement et la santé, doivent être traités. Pourtant, seulement 15% des téléphones portables sont aujourd'hui collectés pour être recyclés<sup>7</sup>.

Il est souvent possible de faire évoluer le matériel plutôt que de le remplacer, en ajoutant de la RAM à votre ordinateur ou en changeant un composant par exemple.

# 2. Revendre/Réallouer

Penser à revendre ou donner les équipements qui ne sont plus utilisés, ou qui ne sont plus adaptés aux besoins. Des dons à des associations comme *La Bonne Combine*<sup>8</sup> prenant en charge la réparation assurent d'allonger leur durée de vie. Il est aussi possible de s'informer sur les associations qui recherchent du matériel donné à travers l'émission radio de la RTS *Chacun pour tous*<sup>21</sup> par exemple ou par le « bouche à oreille ».

# 3. Reconditionner

Si votre appareil est endommagé, pensez à le revendre ou à le donner à un magasin de reconditionnement. Celui-ci pourra le remettre en état ou récupérer les pièces fonctionnelles, et ainsi prolonger la durée de vie de l'équipement. L'association *NoOPS*<sup>22</sup> propose par exemple de reprendre les téléphones usagés quel que soit leur état, et de les faire traiter par l'association *Réalise*<sup>13</sup>, spécialisée dans la formation pratique de personnes peu formées, y compris dans le domaine du digital.

#### 4. Recycler

Un ordinateur dont la couche logicielle est mal entretenue peut nécessiter jusqua'à 25% de puissance supplémentaire pour délivrer la même performance qu'un ordinateur moins puissant mais bien entretenu<sup>6</sup>.

> L'objectif de cette bonne pratique est de maîtriser la fin de vie des équipements et des consommables pour s'assurer que leur prise en charge est conforme à la règlementation et au respect de l'environnement. Que l'on conserve ces objets dans un esprit de collection ou parce qu'on ne sait pas quoi en faire, mettons le tout dans une balance. Sur certains aspects de l'ère numérique nous n'avons pas le pouvoir d'agir. Cependant, nous avons la possibilité d'envoyer de notre matériel à un centre de traitement. Faisons donc le pas. Il est rare d'utiliser les quelques téléphones que l'on stocke au fur et à mesure des années dans nos placards, et ceux-ci représentent des sources de matériaux précieux réutilisables !

**Donner son appareil à un service professionnel de gestion des déchets s'il ne peut pas être réparé ou reconditionné.** En Suisse et en Europe, tous les commerces qui vendent des appareils électriques et électroniques sont obligés de récupérer les appareils du même type (que ce qu'ils vendent) lorsqu'ils ne fonctionnent plus. Ces déchets seront ensuite envoyés dans une chaine de démontage et recyclage. Certains

# 5. Réduire les besoins en alimentation des équipements

La consommation énergétique des équipements représente la totalité de leur impact en usage. Quelques gestes simples permettent de la maîtriser :

- **→** Éteindre ses équipements tels que les imprimantes ou box (TV/internet) lors des heures d'inactivité. Une box internet consomme autant qu'un réfrigérateur, et six fois plus qu'un téléviseur<sup>7</sup> ! Il est donc préférable de ne la laisser en veille que lorsqu'elle est véritablement utilisée. Pour vous faciliter la tâche, vous pouvez brancher votre box internet et votre téléviseur à une multiprise ou à un interrupteur, que vous pouvez éteindre la nuit et lors de déplacements.
- **→** Paramétrer des temps de mise en veille courts. Les smartphones et les tablettes possèdent généralement ce réglage par défaut. Au-delà d'une heure d'inactivité, l'extinction complète est à privilégier.
- **→** Régler les équipements en mode « Économie d'énergie ». Ces réglages sont disponibles dans les paramètres, sous l'onglet « Batterie ».
- **→** Utiliser un mode « sombre » plus économe en énergie, proposé par certaines applications.
- **→** Ajuster la luminosité de l'écran sur un bon compromis entre confort et économie d'énergie. Un écran avec la luminosité réglée au maximum n'est pas toujours le plus confortable. Les économiseurs d'écran animés empêchent la mise en veille de l'ordinateur et consomment de l'énergie inutilement.
- **→** Limiter le nombre de programmes ou d'onglets ouverts permet de diminuer la puissance fournie par l'ordinateur. Ceci vaut aussi pour les fonctions de GPS, Wi-Fi ou Bluetooth qui peuvent être désactivées lorsqu'elles ne sont pas utilisées<sup>7</sup>. Le mode avion est un bon moyen d'économiser de l'énergie à tout moment où aucune connectivité n'est nécessaire.

#### Imprimantes

# 1. Imprimantes collectives

Le matériel utilisé par les professionnel·les est très performant et permet de limiter les coûts financiers et environnementaux. De plus, utiliser les équipements communs permet d'optimiser leur fonctionnement et diminue l'empreinte écologique d'une impression. Le site *Local.ch*<sup>19</sup> recense entre autres les adresses d'imprimeurs en Suisse.

À noter que les imprimeurs qui suivent la norme ISO 14001 sont engagés dans une démarche écologique<sup>7</sup>.

Une autre possibilité consiste à se rendre dans des lieux publics tels que des bibliothèques. Dans le cas d'un usage plus courant, on peut faire appel à des lieux du réseau professionnel, tels que les bureaux culturels, les espaces occupés par les faitières, d'autres lieux mis à disposition des compagnies ou des bureaux partagés. Peut-être qu'en exprimant la demande à des partenaires, comme les salles de spectacle, de nouvelles solutions verront le jour.

# 2.

#### Imprimantes personnelles

Lors de l'achat, il est préférable d'opter pour des appareils multifonctions. Un appareil permettant l'impression, le scan et la photocopie consomme jusqu'à̀ 50 % de moins que les trois appareils qu'il remplace<sup>7</sup>.

L'achat du papier est également un choix important. Le papier recyclé consomme deux fois moins d'énergie et trois fois moins d'eau lors de sa production<sup>7</sup>. Les déchets de papier de bureau sont souvent recyclables en papier de qualité dont les caractéristiques sont équivalentes à celles du papier issu de fibres vierges. Les labels *Blue Angel* et *FSC* sont des bonnes indications d'un papier durable. Pour les cartouches d'encre, privilégiez les écolabels *Nordic* et *Blue Angel*. Lors de l'utilisation d'une imprimante personnelle, le paramétrage par défaut en mode brouillon noir et blanc ainsi que la mise en veille rapide permettent d'économiser de l'énergie et de l'encre.

Collecter les cartouches d'encre et les toners vides et les jeter dans la poubelle appropriée pour permettre leur recyclage ou dépollution permet aussi de réduire l'impact de ses impressions.

Rapportez vos cartouches usagées dans l'un des 25 000 points de collecte à disposition en grande

surface ou dans une déchetterie près de chez vous ! Le site *Recycling Map*<sup>23</sup> permet de trouver des points de recyclage près de chez soi.

# 3. Optimiser ses impressions

L'impact de l'impression provient surtout du papier et de l'encre utilisée. Une impression durable s'obtient avec les pratiques suivantes :

- **→** Imprimer en mode brouillon, noir et blanc.
- **→** Optimiser la mise en page avec des interlignes plus petites par exemple et supprimer les objets inutiles tels que les aplats de couleurs ou les publicités sur les impressions. Certains logiciels comme *Green Print* permettent d'alléger automatiquement les impressions.
- **→** Privilégier des polices compactes et composées de traits fins, plus économes en encre. *Century Gothic* ou *Calibri* sont des exemples gratuits et compatibles avec *Windows* et *macOS*.
- **→** Éviter les procédés rendant difficile le recyclage du papier comme le pelliculage.
- **→** Estimer au plus juste la quantité à imprimer et limiter les duplicatas.
- **→** Préférer les impressions recto-verso et l'utilisation des brouillons.

Les encres d'imprimerie et le toner sont coûteux (entre 800 et 2 500 euros le litre pour l'encre des cartouches) et génèrent beaucoup de déchets (emballages, résidus dangereux)

seront effectivement triés et recyclés, mais une autre partie sera envoyée vers des trafics illégaux.

Il est difficile d'agir individuellement contre ces pratiques. Et même si l'envoi vers les filiales de recyclage internationales est moins vertueux que le reconditionnement et la réutilisation, il est important de continuer à trier et à ne pas jeter les équipements électroniques avec les ordures ménagères.

Rapporter ses vieux équipements au magasin lors du renouvellement des appareils, ou les déposer sur les sites recensés sur *Recycling Map*<sup>23</sup> reste le premier pas vers le recyclage complet de nos appareils.

# 5. Conserver chez soi

S'il n'est pas possible de s'assurer du bon traitement de ses Déchets d'Équipements Électriques et Électroniques (DEEE), mieux vaut les conserver et ne pas les jeter dans la poubelle ordinaire tant que l'on n'a pas trouvé un moyen alternatif de recyclage.

# 70%

Parmi les milliards de kg de DEEE, 70% finissent dans des trafics illégaux<sup>6</sup>. Il<u>s seront déposés</u> dans des décharges sauvages ou incinérés, souvent en Asie du Sud et en Afrique subsaharienne. avec un impact désastreux sur l'environnement naturel et la santé des populations locales.

## Stockage des données, les options par ordre de priorité :

#### Dans tous les cas

Il est important de stocker uniquement ce qui est essentiel. Trier régulièrement les données stockées permet de libérer de l'espace et parfois d'éviter l'achat d'espaces cloud coûteux.

Il est aussi possible d'agir sur la réduction du volume de données stockées. Comment ?

- **→** En optimisant les documents stockés en les compressant sans perdre en qualité, par exemple en supprimant les espaces vides et les images inutiles, ou en optimisant les visuels. Des logiciels de simple utilisation comme *ImageOptim*<sup>24</sup> ou *Optimizilla*<sup>25</sup> permettent une optimisation simple et rapide des images.
- **→** En compressant les fichiers : directement sur *PowerPoint*, ou à l'aide d'outils en ligne comme *PDFCompressor*<sup>26</sup>.
- **→** En limitant le poids des vidéos. Vous trouverez un tutoriel ici<sup>27</sup>.

# 1. Stockage en local

Stocker en local si les documents n'ont pas ou peu besoin d'être partagés. Pour la gestion du stockage, le principe de base est de conserver sur les disques de l'ordinateur uniquement les fichiers devant être accessibles rapidement (concernant les projets ou la saison en cours et à venir). Les documents du type archives peuvent être stockés sur un disque dur

externe. Une solution complémentaire est d'identifier les documents qui n'ont pas été ouverts depuis plus de deux mois, et de les transférer sur la sauvegarde externe. On réduit ainsi le coût économique et écologique du stockage des données. Sur PC, l'assistant stockage permet de définir certains paramètres automatiques de nettoyage de données. Il est possible d'accéder aux mêmes fonctionnalités sur Mac sous l'onglet « gérer son stockage » dans les paramètres.

# 2. Stockage dans un cloud

Il est possible de choisir un hébergeur écoresponsable qui va privilégier une longue durée de vie pour les équipements, améliorer leur efficacité énergétique et choisir l'usage d'un type d'électricité avec un plus faible impact environnemental. En Suisse, il existe une option remplissant ces critères, l'hébergeur *Infomaniak*<sup>28</sup>, qui propose le service de stockage *Cloud kDrive* (voir la partie « Choix de logiciels, outils ou applications » pour plus de détails).

### 3. Gérer la fin de vie d'un contenu

Lorsque les sites sont dépubliés, les contenus deviennent inaccessibles à l'utilisateur ou à l'utilisatrice. Mettre en place une stratégie de fin de vie des contenus multimédias ne signifie pas nécessairement les supprimer dans leur intégralité, mais permet d'effectuer un arbitrage entre les fichiers à conserver sur le site, et ceux à archiver ou à supprimer. En règle générale, il est conseillé de trier toutes les sortes de fichiers accumulés (fichiers texte, multimédia, etc.) à la fin d'un projet.

# 2/ Les données : communication, collaboration, partage

Une fois l'application installée, désactiver son démarrage automatique ou les notifications permet de préserver la batterie, d'économiser des ressources et donc de prolonger la durée de vie des équipements. Pour garantir leur accessibilité́ en permanence, les données sont stockées simultanément sur plusieurs serveurs. Désactiver la synchronisation automatique sur tous les appareils permet d'éviter des consommations d'énergie dues à la mise à̀ jour fréquente des données.

# 3.

#### Logiciels ou outils recommandés pour messagerie, mailing, réseaux sociaux, cloud et vidéoconférences

Les réseaux sociaux les moins gourmands en énergie sont *Facebook*, *LinkedIn* et *Twitter*. *Instagram*, *Reddit*, *TikTok* et *Pinterest* peuvent consommer jusqu'à cinq fois plus<sup>31</sup>.

#### **Messagerie**

Les SMS sont à privilégier par rapport à des applications de messageries instantanées. Dans le cas de leur utilisation, supprimer le téléchargement automatique des médias permet de diminuer leur impact. *Signal*  est une messagerie instantanée reconnue pour son respect vis à vis des données des utilisateur·ices.

#### **Mailing**

Lors d'une visioconférence, éteindre sa caméra permet de diviser son impact par 2.6<sup>31</sup>.

- **→** La *kSuite* développée par *Infomaniak*<sup>28</sup> contient une messagerie mail gratuite.
- **→** *Thunderbird* est une messagerie open source, sécurisée et hautement personnalisable<sup>30</sup>. De nouvelles fonctionnalités peuvent être ajoutées si besoin grâce à l'ajout d'extensions. *Thunderbird* propose également un agenda, ainsi qu'un gestionnaire de tâches.

#### **Réseaux sociaux**

#### **Cloud pour un usage individuel ou partagé**

- **→** La *kSuite* développée par *Infomaniak*<sup>28</sup> contient une solution de cloud collaboratif, le *kDrive*. Celui-ci garantit que vos données sont stockées exclusivement en Suisse et qu'elles ne sont pas analysées à des fins publicitaires, ni revendues à des tiers. Un abonnement gratuit propose 15 Go de stockage, et un abonnement payant (4,99 francs/mois) offre accès à 2 To de stockage.
- **→** *Nextcloud*<sup>32</sup> est un bon outil pour faciliter la collaboration en équipe et partager des documents. Il est open source et offre une bonne sécurité.

À la maison, un réseau utilisant la fibre optique est à privilégier sur un réseau ADSL, plus lent et plus énergivore<sup>29</sup>.

**→** *Dropbox* communique peu sur la durabilité de son stockage. Il est aussi important de noter qu'étant une société américaine, elle est soumise au *CLOUD Act*, qui permet aux autorités de saisir leurs données sans en informer les utilisateur·rices<sup>32</sup>.

#### **Vidéoconférence**

Privilégier *kMeet* inclus dans la *kSuite* de *Infomaniak*, ou l'application *Talk* offerte par *Nextcloud*. Autrement *Google Meet* est environ deux fois plus économe que *Zoom* et *Teams*<sup>31</sup>.

# Les différents types de connexion : filaire, Wi-Fi et 4G

Selon une étude publiée par l'Arcep et l'ADEME (« Pour un numérique soutenable », 2020), l'utilisation de la 4G consomme 10 fois plus d'énergie qu'un réseau fibre optique. En effet, une explication est que « la consommation énergétique des équipements fixes dépend assez peu de la quantité de trafic qui circule, contrairement aux équipements radioélectriques »<sup>29</sup>.

De plus, l'utilisation de la 4G entraîne également un déchargement plus rapide de la batterie des appareils. Il est ainsi préférable de basculer sur le réseau Wi-Fi une fois chez soi et de demander l'accès au réseau Wi-Fi de l'hôtel, du théâtre ou du restaurant lors des déplacements. En mobilité, une autre bonne pratique consiste à télécharger les contenus dont on aura besoin (dossiers à lire, feuilles de route, billets, etc.) au préalable chez soi sur un réseau fixe.

Une connexion filaire demeure la meilleure alternative d'un point de vue écologique. Ainsi, ce type de connexion est à privilégier pour vos ordinateurs si vous disposez d'un bureau permanent (que ce soit à la maison ou dans un local) étant à proximité d'une prise Ethernet.

#### **Note :**

Avec le déploiement de la 5G, les téléphones non compatibles risquent de devenir obsolètes. Pourtant, maximiser leur durée de vie est l'une des actions les plus efficaces pour minimiser son impact. Il faut donc éviter de renouveler les téléphones sans 5G avant leur fin de vie fonctionnelle. Les bonnes pratiques relatives à la prolongation de la durée de vie sont disponibles dans la partie « Matériel informatique ».

## Choix de logiciels, outils ou applications

1. Éco-conception de logiciels, outils et applications

L'éco-conception consiste à intégrer la protection de l'environnement dès la conception des biens ou des services. Elle a pour objectif de réduire l'empreinte des produits tout au long de leur cycle de vie. Il est recommandé d'intégrer ce concept le plus tôt possible dans le développement d'un outil ou d'un site web. La personne en charge de la création d'un nouveau site est invitée à intégrer le principe d'éco-conception et peut l'appliquer par exemple en se posant la question de l'utilité du développement d'une fonctionnalité pour l'utilisateur·trice, et en cherchant des méthodes alternatives moins consommatrices d'énergie. S'il est parfois compliqué d'appliquer ce concept quand nous n'avons pas les connaissances techniques pour le faire, il est toutefois possible de l'intégrer au cahier des charges lors de la commande d'un outil ou d'un site, et de définir des indicateurs permettant de mesurer son impact.

#### 2. Des principes pour choisir les logiciels, outils ou applications

De manière générale, le choix des applications et des logiciels peut être guidé par trois principes :

- **→** La légèreté de l'installation doit être privilégiée. Une application plus lourde consomme plus de ressources statiques et a un impact plus important lors de son téléchargement. Le poids d'une application est presque systématiquement affiché à côté ou sur le bouton de téléchargement.
- **→** Les outils éco-conçus consomment moins d'énergie lors de leur utilisation. L'accessibilité de l'application pour les personnes ayant des handicaps physiques (visuel ou auditif) est aussi un paramètre à prendre en compte, surtout dans le cas d'une application devant être utilisée par d'autres membres de la compagnie ou par le grand public.
- **→** Les technologies open source sont créées et améliorées grâce à une communauté de développeurs et développeuses indépendant·es, très réactive sur les bugs et les failles de sécurité. De plus, elles sont majoritairement gratuites.

# Promotions externes / Communication

#### 1. Newsletters

#### **Les newsletters représentent 75% des mails reçus.**

Étant donné leur impact, il est préférable de se désinscrire de celles qui ne sont pas lues ou désuètes par rapport à sa pratique professionnelle actuelle, d'autant plus qu'elles contiennent de plus en plus d'images et de pièces jointes.

Lors de l'envoi d'une *newsletter*, quelques bonnes pratiques peuvent être appliquées pour limiter son impact :

- **→** Diminuer la qualité des images envoyées permet d'éviter le stockage de fichiers trop lourds sur les serveurs. Les mails ne dépassent de toute façon généralement pas 600px à 650px de large en affichage sur ordinateur, 440px sur tablette et 320px sur mobile. Il convient d'utiliser une qualité d'image correspondant à ce format.
- **→** Pour les plus avisé·es : **limiter la taille des mailings** en codant proprement les mails en supprimant des lignes de codes inutiles et des commentaires dans le fichier HTML.
- **→** Cibler les destinataires et nettoyer les listes de diffusion permet de limiter le nombre de mails envoyés et favorise l'engagement des contacts.

### 2. Promotions sur les réseaux sociaux

Toutes les données sont stockées sur des serveurs qui tournent en permanence. Comme pour les *newsletters* et l'hébergement *web*, l'arbitrage entre la conservation, l'archivage sur un support local ou la suppression du contenu dépassé est un bon moyen de limiter l'impact d'une campagne de promotion.

# Bonnes pratiques de télétravail

Le télétravail permet d'éviter les déplacements entre le domicile et le lieu de travail. Cependant, il peut transformer nos habitudes et faire apparaître de nouvelles pratiques, comme les micro-déplacements en voiture (pour aller chercher ses enfants à l'école, faire les courses…), alors que les trajets sont mutualisés lors des déplacements domicile - travail.

Du point de vue de la consommation énergétique, certains gestes sont à surveiller :

- **→** Privilégier l'appel audio à la vidéo conférence. **Une minute de visioconférence avec l'audio seulement a un impact 60% plus faible qu'avec les caméras activées et 5% inférieur à celui du partage d'écran**31**.**
- **→** Quand cela est possible, regrouper plusieurs petites réunions avec des personnes différentes en une seule pour toute l'équipe.
- **→** Éteindre son ordinateur au-delà d'une heure de pause (notamment pendant les repas). **Un ordinateur en veille consomme encore 20% à 40% de sa consommation en marche**7**.**
- **→** Éteindre ses appareils en fin de journée.
- **→** Lors de l'écoute de musique, privilégier les logiciels proposant uniquement l'audio plutôt que de lire un clip vidéo en arrière-plan.

Selon l'ADEME, les effets rebond (déplacements supplémentaires, relocalisation du domicile, usage de la visioconférence, consommations énergétiques du domicile) peuvent réduire en moyenne de 31 % les bénéfices environnementaux du télétravail.

# Pour le partage des documents, choisir en priorité :

# 1. Clé USB

#### 2. Bluetooth

#### 3. Document partagé sur un cloud ou transfert via un lien de partage

### 4. Partage en interne et externe

De manière générale, il est important d'optimiser et de compresser les fichiers avant leur partage. Des outils existent à cet effet et ont été présentés précédemment.

#### **En interne**

Si les utilisateur·ices travaillent au même endroit, le partage via une clé *USB* ou *Bluetooth* (*Airdrop* pour les appareils *Apple* ou *Partage à proximité* pour les appareils utilisant *Windows*) est la meilleure solution. Pour les fichiers nécessitant des modifications fréquentes et devant être accessibles par plusieurs personnes, l'accès à des dossiers de partage de documents permet de ne pas échanger régulièrement des documents modifiés. En comparaison à un stockage *Cloud* individuel, où chaque personne dispose d'une copie de l'élément partagé, les dossiers de partage évitent cette démultiplication de documents sur plusieurs appareils. Voir la partie « Choix de logiciel » pour les applications recommandées. Il est possible de restreindre les accès à certains fichiers à des utilisateur·ices partageant le même *cloud*.

#### **En externe**

Pour le partage externe de documents, le site de dépôt temporaire *SwissTransfer*, hébergé par *Infomaniak*<sup>28</sup> est la solution à privilégier. Les fichiers ne sont téléchargés que par celles et ceux qui le souhaitent et le lien est désactivé au bout d'un certain temps, généralement un mois. Néanmoins, si le document est amené à être modifié de nombreuses fois (par exemple lors d'un projet collaboratif avec un ou une cliente), un *Cloud* partagé est une option plus ergonomique.

# 5. E-mail

Les boîtes mails sont optimisées pour recevoir des courriers, mais pas pour stocker des documents. Il est donc préférable en termes d'impacts de télécharger les documents nécessaires et de les garder en local, pour ensuite supprimer le mail, ce qui peut poser un problème d'historique des conversations. En tous les cas, plus les mails sont légers, moins ils consomment d'énergie. Les pratiques à appliquer en priorité sont :

- **→** Utiliser un lien vers un site de dépôt qui aura moins d'impact et ne consommera pas l'espace disponible sur la boîte mail.
- **→** En cas d'envoi d'une pièce jointe, veiller à en réduire leur taille.
- **→** Trier les mails régulièrement. Il est possible de rechercher les messages stockés contenant les pièces jointes les plus lourdes pour les supprimer en priorité. Les mails placés dans la corbeille restent stockés sur la boîte mail, il convient donc de la vider également.
- **→** Éviter les signatures de mails contenant une photo ou un logo. Elles représentent en effet une pièce jointe dissimulée partagée lors de chaque envoi. Une option serait de privilégier l'utilisation d'une image lors des communications formelles avec l'extérieur et de signer avec son nom lors de communications internes.
- **→** Cibler les réponses en évitant l'option « répondre à tous » permet d'éviter des émissions liées à des mails inutiles.
- **→** Procéder à la désinscription des *newsletters*.

Forsque l'on souhaite s'engager pour un<br>
numérique plus respectueux, il est important<br>
de comprendre qu'il ne s'agit pas seulement de<br>
réduire l'empreinte du numérique sur l'environnement  $\blacksquare$  de comprendre qu'il ne s'agit pas seulement de réduire l'empreinte du numérique sur l'environnement naturel. Il est aussi question d'impact social, de santé

Une recherche d'une minute sur Internet consomme 100 watts sur un ordinateur fixe, 20 watts sur un ordinateur portable, quelques watts sur une tablette, et encore moins sur un téléphone<sup>7</sup>.

> numérique plus respectueux, il est important que l'on crée et sur la manière dont ce contenu est au travail ou de responsabilité sur le type de contenu partagé. Ces thématiques ne sont qu'effleurées ici. Elles méritent d'être approfondies selon les pratiques au sein de sa compagnie.

# Comment optimiser mes recherches internet

Pour limiter son impact, il est possible de :

- **→** Utiliser un matériel adapté (les bonnes pratiques à adopter sont développées dans la partie « Matériel informatique »).
- **→** Aller directement à l'adresse du site plutôt que de passer par le moteur de recherche permet de diviser par quatre les émissions de gaz à effet de serre<sup>7</sup>. Mettre les pages utilisées fréquemment en favoris permet aussi de raccourcir son parcours de recherche.
- **→** Bien choisir son moteur de recherche. *Google* est le plus utilisé, avec 91% des parts de marché dans le monde<sup>34</sup>. D'autres moteurs de recherche soutiennent cependant une utilisation du *web* neutre en carbone (même si l'appellation « neutre en carbone » est contestée) comme *Ecosia*<sup>35</sup>, ou une protection de la vie privée plus développée, comme *Qwant*<sup>36</sup>.
- **→** Bloquer la lecture automatique des vidéos sur les navigateurs et les réseaux sociaux. Cette option est disponible dans les paramètres de son navigateur, à l'exception de *Google Chrome* qui nécessite l'extension *AutoplayStopper*<sup>37</sup>.
- **→** Choisir des bloqueurs de publicité comme *AdBlock*<sup>38</sup> permet d'éviter de charger des images inutiles et bloquent les lectures automatiques de vidéos publicitaires.

# Labels

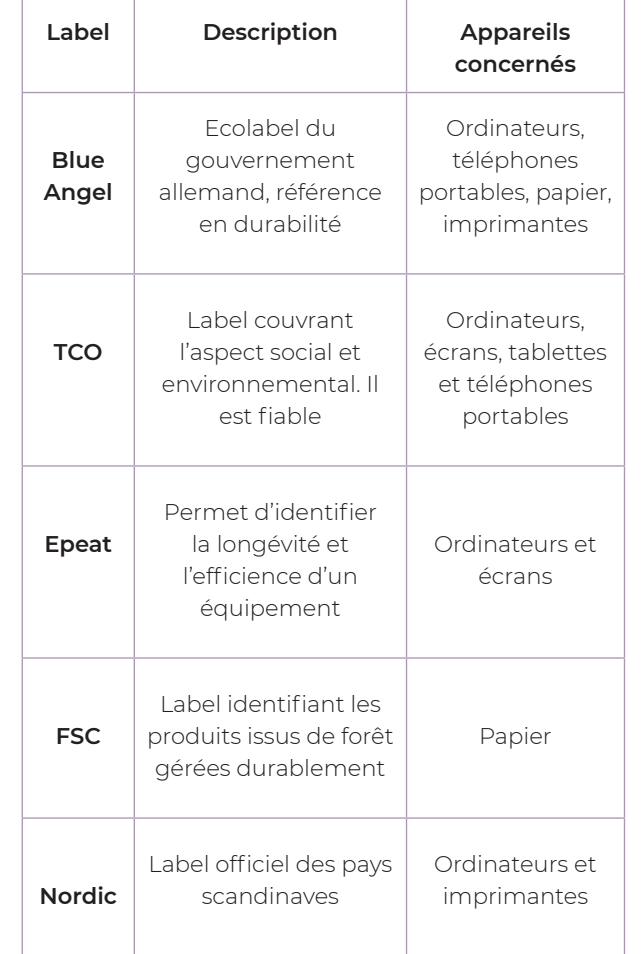

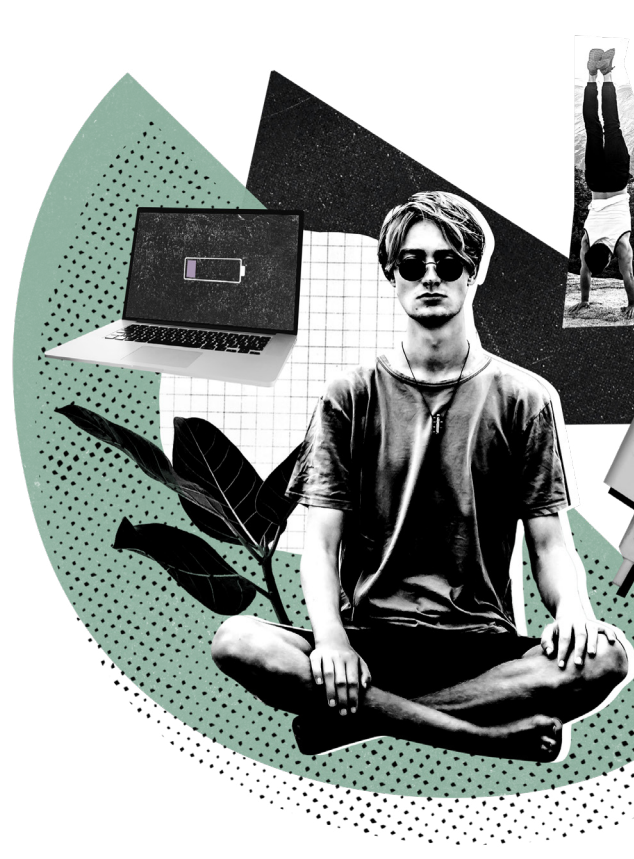

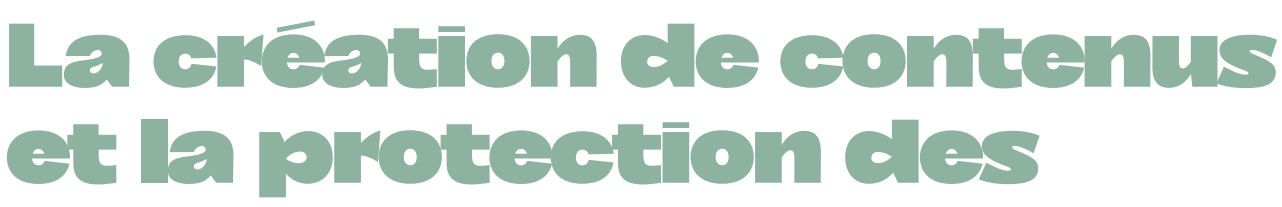

# et la protection des personnes

# La notion de responsabilité sociale

La notion de responsabilité sociale du contenu créé et partagé par une compagnie artistique, peut faire émerger des sujets plus techniques qui dépassent la pratique habituelle de l'administration proprement dite. Accompagné·es par le ou la web master pour comprendre les enjeux de protection des différents publics face aux contenus numériques, nous pouvons veiller à ne pas participer au maintien de mauvaises pratiques.

Nous pouvons en particulier prêter attention à :

### 1. L'équité

En gérant les algorithmes pour qu'un mauvais paramétrage ne puisse exclure une certaine catégorie de personnes, par exemple, dans une campagne de communication, dans un processus de recrutement, ou dans une simple démarche informative sur les réseaux sociaux.

# 2. Le temps disponible

En raisonnant l'importance des contenus mis dans la toile. Dans l'idée d'établir ou de garder un lien avec le public, nous risquons de participer à une surcharge informationnelle. Dans ce sens, veillons à ne pas créer des services numériques qui entretiennent la dépendance au numérique.

# 3. La vie privée

En privilégiant la souveraineté numérique, c'est-à-dire en confiant à l'usagère et à l'usager la maîtrise totale de ses données (réversibilité des données auprès des fournisseurs, protection des données, localisation des données sur le territoire, format ouvert des fichiers, etc.) mais également en laissant la liberté de pouvoir changer de système informatique, que cela soit techniquement ou contractuellement.

#### 4. L'accessibilité et la réduction de la fracture numérique

# La bonne santé au travail

En ce qui concerne la bonne santé au travail, il est possible de poser des limites à l'usage du numérique au sein de sa structure et ainsi de contrebalancer son potentiel envahisseur en intégrant des principes dans une charte RH annexe au contrat de travail.

#### 1. Les règles pour une communication interne respectueuse

Ces sont des principes d'hygiène numérique sous la forme de règles de communication, qui précisent les conditions d'usage, dans le cadre du travail et pour le travail, d'outils comme e-mails, sms, messageries instantanées, téléphone, etc. Il est important d'oser en parler au sein de son équipe pour que les un·es et les autres puissent prendre conscience des besoins individuels afin qu'ils soient mieux respectés.

## 2. Le droit à la déconnexion

Il s'agit du droit du salarié ou de la salariée à se déconnecter de ses outils numériques professionnels et de ne pas être contacté·e par son employeur·se en dehors de son temps de travail habituel. En Suisse, les autorités ne souhaitent pas inscrire un tel droit dans la loi.

#### 3. Le respect du bien-être des utilisateur·ices

Il s'agit de veiller à mettre à disposition des collaborateurs et collaboratrices des équipements ergonomiques (souris et claviers), des écrans ou bureaux adaptés aux besoins, des filtres de lumière bleue, etc. et à favoriser les pratiques bénéfiques pour leur santé en autorisant les pauses régulières sans écran, instaurant le droit à la déconnexion, favorisant les réunions à l'extérieur en marchant par exemple...

Le matériel inaccessible ou inadapté, le manque de formation permettant d'accompagner l'évolution technologique et l'inaccessibilité de services numériques pour les personnes en situation de handicap constituent les trois natures d'exclusion de la vie numérique, appelée fracture numérique.

# Un zoom sur la santé au travail

Trois outils d'évaluation, par Catherine Vasey

PARTIE 2

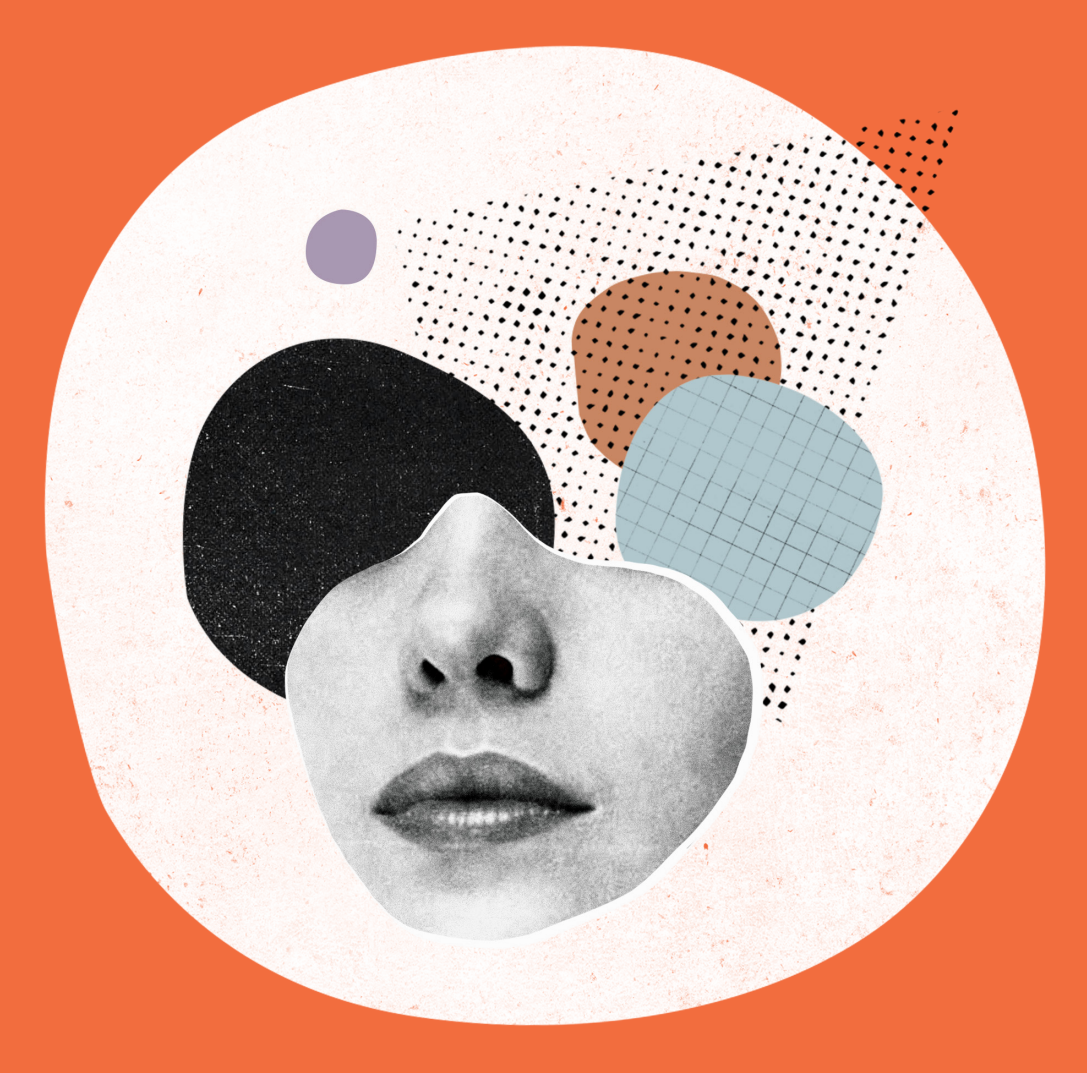

La psychologue, gestalt-thérapeute et spécialiste du burn-out, Catherine Vasey, présente la santé au travail comme *la capacité d'assumer de façon durable les contraintes et la charge de notre emploi grâce à nos ressources personnelles (capacités et compétences physiques, mentales, émotionnelles et sociales).*  Pour elle, *la santé n'est pas un état, mais plutôt la recherche constante d'un équilibre dynamique. Le défi est de soutenir la capacité de régénération de l'organisme dans un quotidien exigeant et parfois hostile\* .* 

près avoir parcouru les gestes écologiques<br>de protection de l'environnement naturel, il<br>s'agit dans cette deuxième partie de faire un<br>focus sur l'humain baignant dans la culture digitale de protection de l'environnement naturel, il s'agit dans cette deuxième partie de faire un focus sur l'humain baignant dans la culture digitale. Parmi la cinquantaine d'outils que compte l'ouvrage de Catherine Vasey, *La boîte à outils de votre santé au travail,* elle en a sélectionné trois pour le présent document :

Dans cette approche, prendre soin de sa santé ne signifie pas uniquement chercher à réduire les éléments usants, mais à identifier et à valoriser les éléments qui ressourcent. Dans cette optique qui vise à offrir un cadre de vie équilibré, la psychologue souligne également que le travail, malgré ses aspects éventuellement usants, peut être un espace ressourçant. Ainsi, la vie privée ne sera pas l'unique élément qui contrebalance les usures pouvant être cumulées dans le cadre professionnel.

Dans les pages qui suivent, ces trois outils sont reproduits tels qu'ils apparaissent dans la publication originale.

# $\alpha$

Le projet *Trois actions salutaires* a pour objectif central de participer à une amélioration des conditions de travail du corps administratif des compagnies des arts de la scène. Les personnes travaillant dans ce secteur professionnel sont tellement exposées à des situations graves de stress, que la santé au travail et le burn-out deviennent des thématiques incontournables.

- **→** Faites le bilan des usures et ressources au travail
- **→** Évaluez votre potentiel de santé
- **→** Déconnectez-vous sainement des technologies

Faciles d'accès, ils sont des portes d'entrée pour une première évaluation de notre santé au travail. Ils peuvent être appliqués à différents moments de nos vies, y compris quand tout va bien et que nous sommes en plein pouvoir d'agir pour éviter une situation de détresse et la maladie.

*Le burn-out est une grave atteinte à la santé physique et émotionnelle, une souffrance qui nécessite l'aide d'un ou d'une professionnel·le (psychologue ou médecinpsychiatre). Le diagnostic du burnout ne peut être fait que par un·e professionnel·le qui a accès à votre situation particulière*

#### Introduction

<sup>\*</sup> Catherine Vasey, La boîte à outils de votre santé au travail, Dunod, 2020.

ans un emploi, les tâches intéressantes, les<br>challenges motivants, le sens et l'utilité de<br>nos activités, la reconnaissance de notre<br>hiérarchie ou des clientes, une bonne ambiance challenges motivants, le sens et l'utilité de nos activités, la reconnaissance de notre hiérarchie ou des client·es, une bonne ambiance d'équipe, tout cela constitue des sources d'énergie. **Ces ressources nous permettent de compenser les dépenses d'énergie de ce qui est usant et stressant.**  Le degré de pénibilité d'un travail n'est pas déterminant sur notre équilibre de santé, ce qui compte c'est de maintenir un équilibre entre la quantité d'énergie que nous dépensons et l'énergie que nous gagnons.

Je peux dépenser de l'énergie si j'en gagne par ailleurs

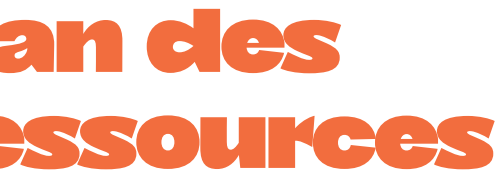

#### Objectif de ce bilan

- **→** Ne pas compter uniquement sur la vie privée pour compenser la dépense d'énergie au travail.
- **→** Équilibrer l'énergie dépensée par des mesures qui nous ressourcent au travail.

#### Contexte

Lorsque le poids de ce qui est usant est plus lourd que celui des ressources au travail, pour rester en bonne santé, nous compensons le surcroît de dépense d'énergie en nous ressourçant dans notre vie privée. Cela engendre une vulnérabilité accrue. Sur un moyen terme, un cercle vicieux peut s'installer, nous accumulons de la fatigue, nous effectuons des heures supplémentaires, nous nous inquiétons du travail dans nos loisirs, nous nous désengageons progressivement de notre vie privée. Nous manquons de ressources au travail et en plus nous perdons progressivement les possibilités de récupérer et de nous faire du bien dans notre vie privée. Le danger de s'épuiser est alors présent.

# *.*

# Faites le bilan des usures et ressources au travail

Issu de *La boîte à outils de votre santé au travail* (outil n° 11).

#### **Partenaires**

- $\Box$  Écart entre les genres masculin et féminin dans les relations de travail
- Être mis dans le rôle de la personne qui prend soin des autres
- $\Box$  Manque de pouvoir dans les relations avec les partenaires
- Dévalorisation de votre profession par d'autres professions

#### **Collègues / liens internes**

- Atmosphère de travail négative et lourde  $\Box$  Mauvaise collaboration au sein de l'équipe Conflit dans l'équipe
- □ Compétitivité entre collègues
- $\Box$  Manque de reconnaissance
- Plaintes régulières
- Relations avec les autres départements/ professions déséquilibrées
- Artistes en détresse
- Artistes exigeants ou difficiles
- Manque d'équipe / de collègues
- Difficulté à ce que le feedback artistique soit bien reçu

#### **Hiérarchie**

Personne trop exigeante ou autoritaire Manque de reconnaissance du travail administratif Critiques négatives Injustice Contrôles trop fréquents de mon travail  $\Box$  Manque de confiance dans mon travail  $\Box$  Indisponibilité de la direction artistique Augmentation constante de l'activité

- $\Box$  Changements d'organisation trop fréquents
- $\Box$  Changements qui perturbent la routine trop fréquemment

#### **Charge de travail**

- $\Box$  Délais trop courts
- $\Box$  Surcharge de travail (trop complexe, trop de tâches, trop lourd)
- Objectifs trop exigeants
- $\Box$  Accumulation du travail courant qui n'est pas fait
- Absentéisme récurrent des collègues
- $\Box$  Manque de ressources

#### **Organisation du travail**

- $\Box$  Description de poste peu claire
- Organisation hiérarchique peu claire
- $\Box$  Interruptions trop fréquentes
- $\Box$  Travail flexible et travail de nuit
- $\Box$  Déplacements et transports fatigants
- $\Box$  Perte de sens
- $\Box$  Rémunération insuffisante ou manque de sécurité
- Pas de possibilité de progression de carrière
- $\Box$  Conditions de travail inadéquates
- Absence d'un lieu de travail approprié
- Manque de relais (filet de sécurité,
- professionnel de secours)
- $\Box$  Travail isolé

#### **Des changements qui nécessitent un effort d'adaptation**

# Comment procéder ?

#### 1. Établissez votre liste d'usures au travail (dépense d'énergie)

Les lieux d'usure sont les tâches, les situations ou les attitudes qui amènent un sentiment d'impuissance, de fatigue, d'agacement, de lourdeur et qui vous prennent de l'énergie. Il peut s'agir de petites choses anodines, pas graves mais qui se répètent trop souvent et qui durent trop longtemps. L'usure se fait sur un terme plus ou moins long. (Utilisez la grille « usures/ ressources »).

#### 2. Établissez votre liste de ressources dans votre travail (gain d'énergie)

Les ressources sont les tâches, les situations ou attitudes qui vous motivent, qui vous intéressent, qui vous donnent de l'énergie et de la satisfaction. Les ressources peuvent être des petits plaisirs éphémères qui donnent du sens lorsqu'ils sont cumulés ou s'ils sont présents chaque jour. (Utilisez la grille « usures/ ressources »).

### 3. Analysez vos deux listes

Quelle est votre impression subjective, est-ce que l'équilibre est là, ou de quel côté penche la balance entre usures et ressources ? Repérez sur quels points vous avez un pouvoir d'agir par vous-même.

# Méthodologie et conseils

Ce bilan est personnel, chacun·e d'entre nous a ses propres sources d'usure et ses différentes façons de les compenser par ses ressources au travail.

Concernant les points sur lesquels nous n'avons aucun pouvoir d'agir, la stratégie à adopter pour économiser notre énergie est d'accepter que cela fait partie de nos conditions de travail. Accepter est un acte choisi, ce n'est plus subir. Nous pourrons ainsi porter toute notre attention sur les points que nous pouvons changer par nous-même. Dans cet ajustement constant, nous pouvons chercher comment diminuer les facteurs de tensions ; il est habituellement plus facile de focaliser sur les possibilités de développer davantage de sources d'énergie au travail.

### Lieux d'usure suggérés

a santé au travail comporte six dimensions interconnectées entre elles. Lorsque nous **améliorons un domaine, un cercle vertueux** s'enclenche et consolide les autres : notre équilibre de santé est activé et se renforce. En évaluant précisément nos forces et nos faiblesses, nous pouvons déterminer comment agir avec efficience. Nous bénéficions tous d'un potentiel de santé unique à développer jusqu'à notre mort. Lorsque nous révélons ce potentiel nous pouvons vivre pleinement et de façon engagée.

dans tous les domaines

- J'aime et je me sens apprécié·e par mes collègues
- Bonne ambiance d'équipe
- Les repas pendant les créations sont
- $\Box$  rajeunissants
- □ Je suis soutenu·e par mes collègues
- $\Box$  Je peux confier mes éventuelles
- difficultés à mes collègues.
- L'entraide entre collègues

## Pourquoi utiliser cet outil ?

#### **Objectifs**

- **→** éviter d'avoir une vision restreinte et simpliste des mesures de santé ;
- **→** évaluer les forces activées dans les six domaines de la santé au travail ;
- **→** identifier les points faibles ou le potentiel non activé.
- $\Box$  Mon travail a du sens pour moi et respecte mes valeurs.
- J'aime voir les artistes et les partenaires satisfaits
- $\Box$  Les défis me motivent
- $\Box$  J'aime mon métier
- □ Je trouve de l'intérêt dans les rencontres humaines

#### Contexte

La santé au travail est vaste et pluridimensionnelle. ll est parfois difficile de savoir où nous améliorer, comment et avec quelles priorités. Par réaction, nous mettons en place des mesures alors que nous sommes déjà en déséquilibre dans notre santé et nous stoppons ces actions lorsqu'il n'y a plus de symptômes.

- □ Je suis reconnu·e pour les efforts que je fournis
- Les résultats que j'ai obtenus sont valorisés
- Les client·es sont reconnaissant·es de mon travail

- $\Box$  Mes rencontres humaines m'inspirent
- J'aime et je m'intéresse aux tâches
- $\Box$  Je suis bien utilisé e dans mon potentiel
- $\Box$  J'apprends de nouvelles choses
- $\Box$  Je peux m'épanouir et progresser dans l'entreprise

#### **Collègues**

- $\Box$  Je suis autonome dans mon travail
- $\Box$  J'ai des horaires de travail en adéquation avec ma vie privée

#### **Le sentiment d'être utile**

#### **Comités et collaborateurs artistiques**

- Mon comité ou mon collaborateur·ice
- $\Box$  artistique me motive et me soutient
- □ Je me sens écouté·e par mon comité ou mon collaborateur·ice artistique
- Ma hiérarchie est transparente et équitable

#### **Reconnaissance**

#### **Satisfaction professionnelle**

#### **Organisation du travail**

## Ressources au travail suggérées

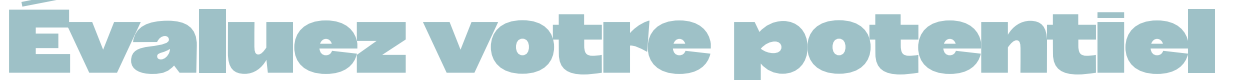

# de santé

Issu de *La boîte à outils de votre santé au travail* (outil n°7).

#### 2.

Mettez en évidence 3 points sur lesquels vous souhaitez vous améliorer durant les prochains mois.

#### **Méthodologie et conseils**

Les domaines s'influencent mutuellement entre eux. Par exemple, la confiance en soi peut être renforcée en musclant son corps, en entraînant sa mémoire ou en développant son réseau de soutien.

# Comment l'utiliser ?

Étapes

#### 1. Évaluez chaque domaine

**Évaluez chaque domaine** en fonction du potentiel de santé activé par des pratiques de prévention :

**A =** intégré à mes habitudes, pratique quotidienne quoi qu'il arrive, je donne le meilleur de mon potentiel. **B =** partiellement pratiqué, cela ne tient pas en période de surcharge, j'ai une marge d'amélioration.

- ........ Vous avez une bonne capacité de concentration et d'attention.
- ........ Vous bénéficiez d'une bonne mémoire.
- ........ Vous savez cadrer les ruminations mentales.
- ........ Vous faites preuve de détermination et de discipline.

- Vous avez une bonne confiance en vous. Vous identifiez vos besoins.  $\overline{a}$
- Vous savez reconnaître vos qualités et vos . . . . . . . . efforts.
- Vous gérez sainement vos émotions au travail.
- ........ Vous savez vous défouler.

#### **Liens**

**C =** je quand j'y pense et si j'ai le temps, c'est irrégulier. **D =** je ne pratique pas même si je saurais quoi faire, par le passé je le faisais bien.

**E =** je n'y pense jamais, je ne pratique rien, je ne sais pas quel est mon potentiel dans ce domaine.

#### **Avant de vous lancer…**

- ........ Votre réseau professionnel est riche et porteur.
- Vous bénéficiez d'un solide réseau de soutien privé.
- ........ Votre relation de couple va bien.
- Vous savez dire non lorsque c'est nécessaire.
- Vous savez vous inspirer de modèles et d'alliés.
- **→** Évaluez-vous en reconnaissant votre potentiel plutôt qu'avec un esprit trop critique !
- **→** Évaluez-vous comme si vous étiez un de vos proches, avec bienveillance.

**Corps** 

- ........ Votre alimentation est équilibrée.
- Votre niveaau d'activité physique est bon.
- Vous avez un bon sommeil.
- Vous avez une bonne vitalité dans votre corps.
- ........ Vous vous donnez le temps de bien récupérer.

#### **Mental**

- ........ Vos priorités de vie sont claires.
- Vous trouvez du sens dans votre travail et vous vous sentez utile.
- ........ Votre vie intérieure est riche et animée. ........ Vous mettez en pratique ce qui est essentiel
- pour vous et vous respectez vos valeurs.
- Vous avez une bonne confiance en vous
- $\Box$  Vous identifiez vos besoins Vous savez reconnaître vos
- qualités et efforts Vous gérez sainement vos
- émotions au travail Vous savez vous défouler
- $\Box$  Vous avez un bon sommeil
- 
- dans votre corps
- Vous vous donnez le temps de bien récupérer

#### Émotions

- Vous avez une bonne capacité
- de concentration et d'attention Vous bénéficiez d'une bonne
- mémoire Vous savez cadrer les
- □ Votre relation de couple va bien Vous savez dire non lorsque
- c'est nécessaire Vous savez vous inspirer de
- modèles et d'alliés

#### Évolution

- ........ Votre exigence est réaliste et stimulante.
- Vous avez un esprit curieux et explorateur et vous développez votre potentiel.
- ........ Vous faites preuve de créativité dans vos idées et dans vos actes.
- ........ Vous savez être flexible et vous adapter.

#### Sens

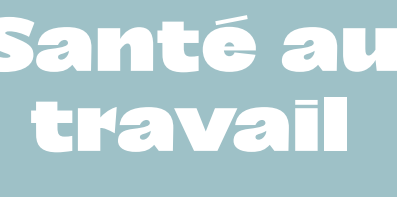

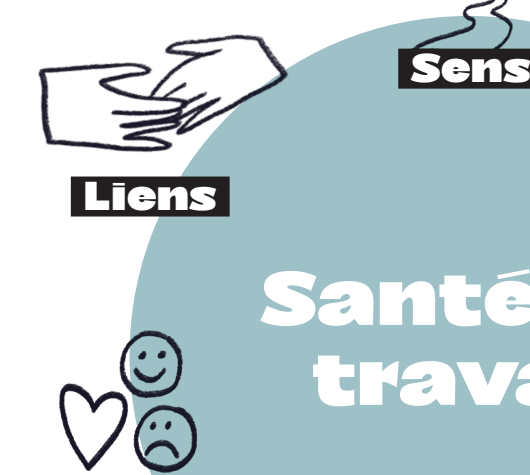

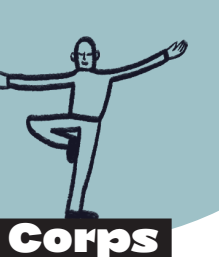

Émotions

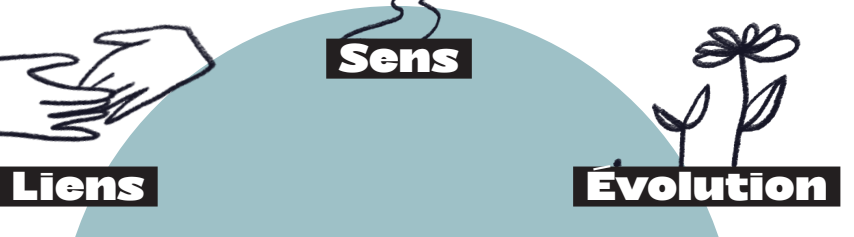

Mental

- Vos priorités de vie sont claires Vous trouvez du sens dans votre  $\Box$  travail et vous vous sentez utile Votre vie intérieure est riche et
- Vous mettez en pratique ce qui est essentiel pour a et vous respectez vos valeurs
- Votre exigences est réaliste et stimulante
- Vous avez un esprit curieux et explorateur et vous développez votre potentiel
- Vous faites preuve de créativité dans vos idées et dans vos actes
- Vous savez être flexible et vous adapter

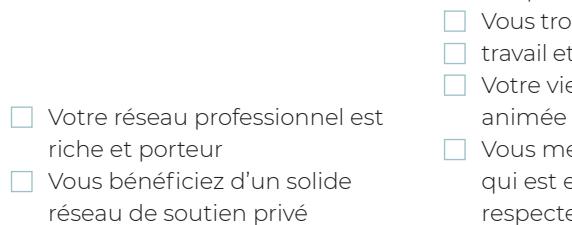

- ruminations mentales Vous faites preuve de
- détermination et discipline
- Votre alimentation est équilibrée Votre niveau d'activités
	- physiques est bon
- Vous avez une bonne vitalité
	-

râce aux nouvelles technologies, nous avons<br>
un « bureau dans la poche ». Se connecter<br>
au travail en dehors de nos heures est donc<br>
parfois irrésistible Nous risquons alors de perdre un *« bureau dans la poche ».* Se connecter au travail en dehors de nos heures est donc parfois irrésistible. Nous risquons alors de perdre de précieux moments de récupération. Les écrans peuvent **capter notre attention** (temps volé aux échanges avec les autres ou à I'expérience directe), **nous rendre passifs et passives** (affaiblissant notre volonté d'action ou notre imagination), ou *dociles* (adoptant un avis sur lnternet, plutôt qu'en nous forgeant notre propre opinion). ll est essentiel de savoir gérer les nouvelles technologies humainement.

Je me protège de la pollution mentale et physique des nouvelles technologies

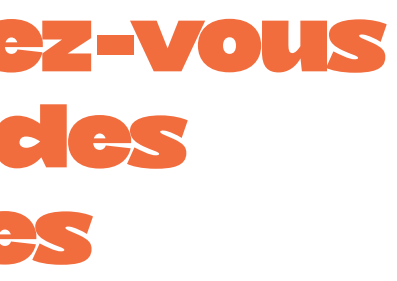

### Pourquoi utiliser cet outil ?

#### **Objectifs**

- **→** Utiliser les nouvelles technologies de façon efficace et humaine.
- **→** Éviter d'être totalement absorbé·e par les écrans et offrir du temps de pause au cerveau.

#### Contexte

Les dérives liées à l'utilisation excessive des écrans sont nombreuses : perte de la maîtrise du temps, baisse d'efficacité au travail, nouvelles habitudes de « zapping » qui nous empêchent d'approfondir ce qui est réellement important... L'utilisation des écrans impacte notre santé en favorisant une sédentarisation croissante et en diminuant nos heures de sommeil. Parfois nous souffrons de maux de tête, de tensions dans les yeux, au niveau de la nuque, des épaules ou du dos car nous avons passé trop d'heures devant un écran.

# Déconnectez-vous sainement des technologies

Issu de *La boîte à outils de votre santé au travail* (outil n°26).

# Comment l'utiliser ?

#### Étapes

#### **Lorsque vous travaillez devant un écran :**

- **→** Levez-vous au minimum une fois par heure, quelques minutes. Expirez, étirez-vous en relâchant la tension de la nuque et des épaules ;
- **→** Toutes les 30 minutes, soulagez et détendez vos yeux, fermez-les un court instant ou regardez dans le vague ;
- **→** Protégez votre concentration en désactivant les alertes qui pourraient vous distraire.
- **→** Ne répondez pas aux e-mails qui ne vous concernent pas et regroupez les moments de réponse aux e-mails ;
- **→** Revenez à l'humain que vous êtes. Portez votre attention sur vos cinq sens pour apprécier le moment présent. Ne mangez jamais devant un écran quel qu'il soit afin de procurer un temps de pause au cerveau ! Soyez attentif à votre rythme biologique ;
- **→** Décidez à l'avance du temps que vous souhaitez passer sur internet ou sur les réseaux sociaux, mettez une sonnerie et arrêtez-vous lorsque le temps sera écoulé afin de préserver votre temps libre ;
- **→** Autorisez-vous à ralentir après le travail, rendezvous disponible à vous-même et à vos proches, privilégiez les liens humains plutôt que virtuels ;
- **→** Réapprivoisez les moments de vide, ne vous précipitez pas immédiatement sur votre smartphone lorsque vous attendez quelque part et profitez de ce moment pour relâcher votre attention et libérer votre esprit ;
- **→** Préservez votre sommeil et stoppez tous les écrans au moins une heure avant votre heure idéale d'endormissement, la lumière bleue stimule le cerveau.

#### Méthodologie et conseils

Parfois, nous connecter à notre travail dans la vie privée nous permet de nous rassurer, de trouver de meilleures solutions, de calmer nos inquiétudes, L'important est d'observer l'effet de cette connexion : nous nous sentons mieux ou au contraire, cela n'a fait qu'empirer nos préoccupations. Il est intéressant de remettre les compteurs à zéro en abandonnant les habitudes imposées par une vie quotidienne hyperactive pour favoriser d'autres formes d'activités ou de rencontres.

# Liste des références pour une pratique numérique plus écologique.

INDEX

d'embauche de qualité : **https://www.realise.ch/fr** 14 **Recommerce**, vente et achat d'appareils reconditionnés : **https://www.recommerce.com/ ch\_fr**

15 **Backmarket**, vente et achat d'appareils reconditionnés : **https://www.backmarket.fr**

16 **Fairphone**, marque de téléphones faits de matériaux équitables et recyclés : **https://www. fairphone.com/fr**

17 **Why!**, marque d'ordinateurs portables démontables et réparables : **https:// whyopencomputing.com/fr**

18 **CCM – Comment Ça Marche**, site francophone de guides et tutoriels informatiques : **https://www. commentcamarche.net**

19 **Local.ch**, site recensant les différents commerces de proximité en Suisse : **https://www.local.ch**

20 **iFixit**, répertoire de tutoriel aidant à la réparation d'objets du quotidien : **https://fr.ifixit.com/Tutoriel**

21 **Chacun pour tous**, émission de la RTS rassemblant des demandes de dons : **https://details.rts.ch/la-1ere/ programmes/chacun-pour-tous**

22 **NoOPS**, association proposant la reprise gratuite de téléphones quel que soit leur état : **https://noops. ch**

23 **Recycling Map**, carte de lieux en Suisse pour le recyclage d'équipements : **https://recycling-map.ch/ fr/carte**

24 **ImageOptim**, logiciel d'optimisation des images sous macOS : **https://imageoptim.com/fr**

25 **Optimizilla**, optimisation des images via une interface web : **https://imagecompressor.com/fr**

26 **Compressor**, optimisation des PDF en ligne : **https://pdfcompressor.com**

27 **The Shift Project**, think tank produisant des analyses et propositions visant à décarboner l'économie : **https://theshiftproject.org**

28 **Infomaniak**, service d'hébergement et cloud : **https://www.infomaniak.com/fr**

29 **Étude Arcep/ADEME** sur l'empreinte environnementale du numérique : **https:// www.arcep.fr/la-regulation/grands-dossiers-**

#### **thematiques-transverses/lempreinteenvironnementale-du-numerique.html**

**Arcep**, autorité de régulation des communications électroniques, des postes et de la distribution de la presse, publie des actualités sur les systèmes de communication français.

30 **Thunderbird**, boîte mail open source issue de la fondation Mozilla : **https://www.thunderbird.net/fr**

31 **Greenspector**, production de contenu sur le numérique responsable : **https://greenspector.com/ fr/blog**

32 **NextCloud**, service de cloud et de collaboration : **https://nextcloud.com**

33 **CLOUD Act**, loi sur l'accès aux données de communication (données personnelles), notamment opérées dans le Cloud : **https://fr.wikipedia.org/wiki/ CLOUD\_Act**

34 **Statcounter**, outil de Web Analytics, producteur de statistiques web : **https://statcounter.com**

35 **Ecosia**, moteur de recherche plantant des arbres pour compenser l'empreinte de ses requêtes : **https:// www.ecosia.org**

36 **Qwant**, moteur de recherche ne traçant pas ses utilisateurs et mettant l'accent sur la protection de la vie privée : **https://www.qwant.com**

37 **Autoplay Stopper**, add-on Google bloquant la lecture automatique des vidéos sur Chrome : **https://chrome.google. com/webstore/detail/autoplaystopper/ ejddcgojdblidajhngkogefpkknnebdh**

38 **AdBlock**, extension permettant de bloquer les annonces publicitaires : **https://adblockplus.org/fr/ download**

1 Guide pratique sur la face cachée du numérique : **https://librairie.ademe.fr/cadic/4932/guidepratique-face-cachee-numerique.pdf**

2 Appliquez les principes du Green IT dans votre entreprise : **https://openclassrooms.com/fr/ courses/6227476-appliquez-les-principes-du-greenit-dans-votre-entreprise** 

3 Pour sensibiliser au numérique responsable : **https://www.academie-nr.org/sensibilisation/#/ lessons/1qtshneMtdopMs6abo9Wf3Dl9B97U4lt** 

4 Quels sont les effets du numérique sur la charge de travail ? : **https://www.anact.fr/quels-sont-les-effets-dunumerique-sur-la-charge-de-travail** 

5 Pour sensibiliser les collaborateur·ices au numérique responsable : **https://ecoresponsable. numerique.gouv.fr/publications/bonnes-pratiques/ sensibilisation-et-formation/sensibilisercollaborateurs**

6 **GreenIT.fr**, collectif s'engageant pour la sobriété numérique. Le site met à disposition des études et analyses sur le sujet du numérique responsable : **https://www.greenit.fr**

7 **ADEME**, l'Agence de l'environnement et de la maîtrise de l'énergie. Elle met à disposition sur son site des contenus d'information, de sensibilisation et d'usages recommandés pour la transition écologique : **https://www.ademe.fr**

8 **La Bonne Combine**, pour faire réparer ses appareils et acheter d'occasion : **https://www. labonnecombine.ch**

9 **Anibis**, pour vendre ou acheter les équipements d'occasion : **https://www.anibis.ch**

10 **Petites annonces**, pour vendre ou acheter les équipements d'occasion en Suisse Romande : **https://www.petitesannonces.ch**

11 **Ricardo**, pour vendre ou acheter les équipements d'occasion : **https://www.ricardo.ch**

12 **Les Ateliers du Bocage**, revalorisation de matériel IT avec une démarche sociale : **http://ateliers-du-bocage.fr**

13 **Réalise**, association formant les personnes n'ayant pas suivi un parcours classique. Elle propose de sous-traiter pour des entreprises, des formations et du coaching pour le personnel, ou un réservoir

47

# Cie Moost

Projet de transformation - Axe 3

Coordination, rédaction et réalisation : Mariana Nunes Rédaction et recherche : Nicolas Ducraux Relecture : Plates-Bandes communication

Rédaction en collaboration avec resilio-solutions pour les aspects écologiques (Gabriela Haenel, Louise Aubet et Thomas Bonnaud) ;

Éclairages sur la santé au travail par la psychologue et spécialiste en burn-out Catherine Vasey ;

Co-écriture pour adaptation de l'outil Lieux d'usures et de ressources (de C. Vasey) avec participant.es du PAM Factory 2022 (Caroline Froelich, Lara Anderegg, Marc Le Roux, Mariana Nunes, Mirjam Berger, Noémie Delfgou, Saima Sägesser et Stéphane Noël).

Graphisme : Mathilde Aubier et Christine Delaquaize Illustrations : Mathilde Aubier Impressions : Imprimerie Magnenat

#### **Soutiens**

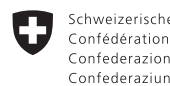

Schweizerische Eidgenossenschaft Département fédéral de l'intérieur DFI<br>Confédération suisse **Office fédéral de la culture OFC**<br>Confederazione Svizzera<br>Confederaziun svizra

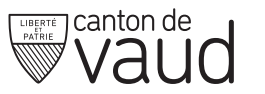

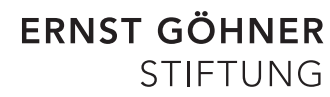